## **GESTIONNAIRE ETABLISSEMENT\_PLATEFORME E-LEARNING MOODLE 3 heures et 30 minutes**

**401844**

#### **Objectifs pédagogiques** ශ

Cette formation vise à rendre autonomes les référents e-learning des établissements clients ayant signé une convention de formation e-learning avec mise à disposition d'une plateforme Moodle propre à l'établissement, pour la gestion des utilisateurs et les bases de la création de contenus.

A l'issue de la formation, les référents seront capables de :

- Connaitre les droits attachés à son profil et découvrir le mode édition
- Inscrire / Supprimer des utilisateurs dans la plateforme, dans une cohorte, dans un cours
- Créer un cours, le paramétrer, y ajouter des ressources et activités existantes
- Extraire des preuves de l'activité des apprenants
- Distinguer différentes options de gestion de plateforme afin de concevoir sa stratégie de gestion en fonction de ses besoins
- Identifier les possibilités d'accompagnement des apprenants

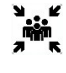

### **Public(s)**

Référents e-learning des établissements

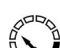

## **Pré-requis**

Avoir suivi tout ou partie des parcours e-learning

Avoir rempli le questionnaire [Gestionnaire plateforme e-learning\\_définition des besoins](https://forms.office.com/Pages/DesignPageV2.aspx?origin=NeoPortalPage&subpage=design&id=cufN88gU-keDqHl9o0sJHLmmiyFw3f1NpcrNZC38MsNUREJERUZUNldUQjgxQ0s3VzFHVjcxNUpBOC4u) Avoir créé au moins une adresse générique pour les référents e-learning, gestionnaire du site (à défaut, une adresse pour un utilisateur test avec rôle étudiant)

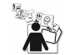

#### **Modalités pédagogiques** Apports théoriques, mise en situation, évaluation

### **Moyens et supports pédagogiques**

A l'issue de la formation, les référents recevront un guide d'utilisateur « Formation des gestionnaires Moodle » au format numérique.

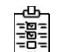

# **Modalités d'évaluation et de suivi**

*Cette formation ne fait pas l'objet d'un contrôle des acquis via une certification*

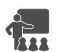

#### **Formateur** Référent Elearning SIB

### **Programme**

• Découvrir Moodle et les droits associés aux rôles

Séquence 2 : Inscrire /Supprimer des utilisateurs dans la plateforme et aux cours.

- Créer des cohortes
- Renseigner un fichier CSV
- Inscrire des utilisateurs par importation de fichier CSV
- Inscrire une cohorte ou un utilisateur à un cours
- Supprimer un utilisateur d'un cours, d'une cohorte, de la plateforme Séquence 3 : Créer un cours
	- Créer une catégorie et un cours
	- Paramétrer un cours : choisir son format, gérer des groupes
	- Ajouter des ressources et des activités

Séquence 4 : Extraire des preuves de l'activité

- Extraire de preuves de connexion (utilisateur jamais connecté, temps de connexion)
- Extraire différents rapports d'activités
- Utiliser les blocs pour tracer l'activité des utilisateurs

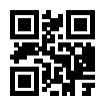